# **Programmation Concurrente**

Programmation Système — R3.05

C. Raïevsky

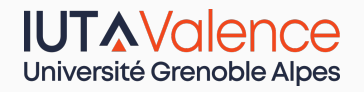

Département Informatique

**BUT Informatiques 2ème année**

**Plan**

- 1. Classes de Problèmes
- 2. Accès concurrent
- 3. Synchronisation

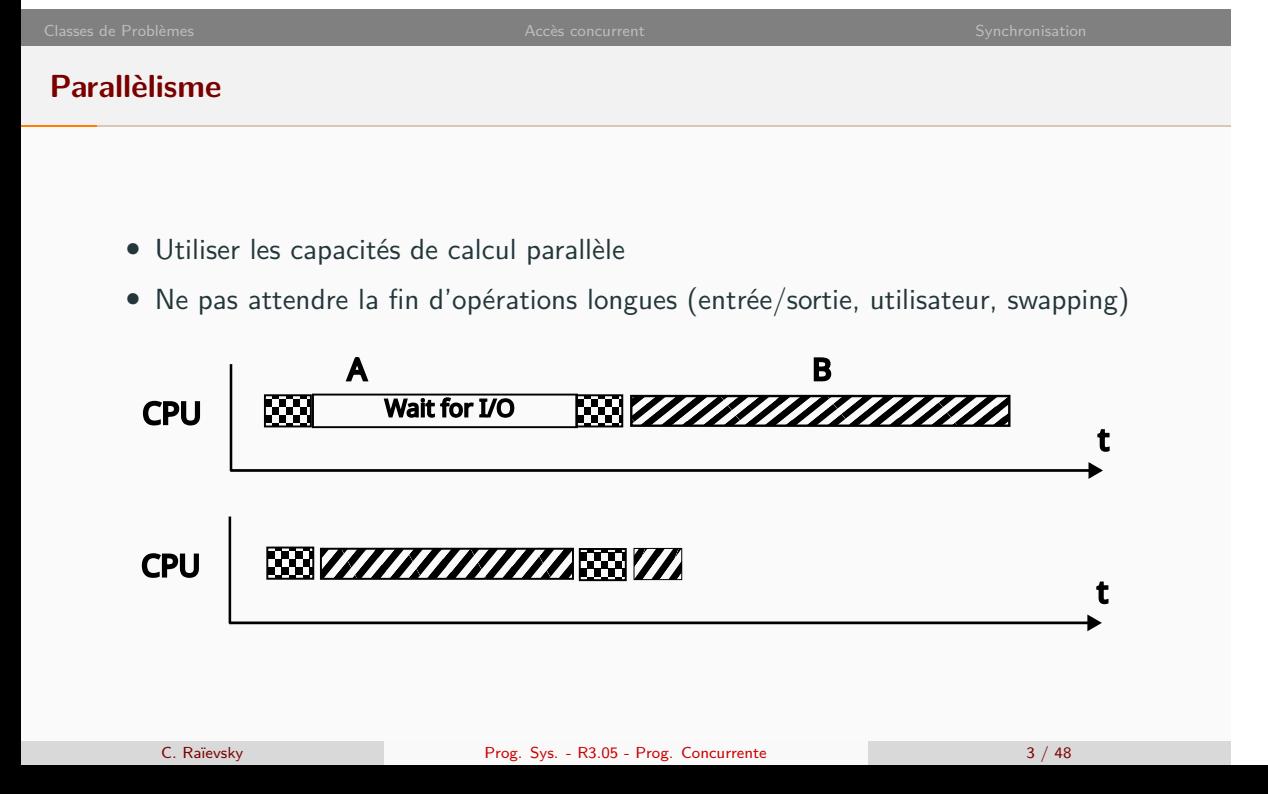

# **Problèmes entrainés par le parallèlisme**

Deux grandes classes de problèmes

### **Accès concurrent à des ressources partagées**

- *•* Conflit d'accès
- *•* Incohérence des données

### **Synchronisation de flux d'exécution**

- *•* Producteurs consommateurs
- *•* Calculs parallèles répétés

# **Plan** 1. Classes de Problèmes 2. Accès concurrent 3. Synchronisation

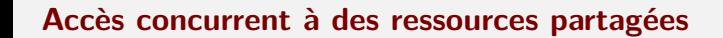

Exemple de deux threads sur une variable globale

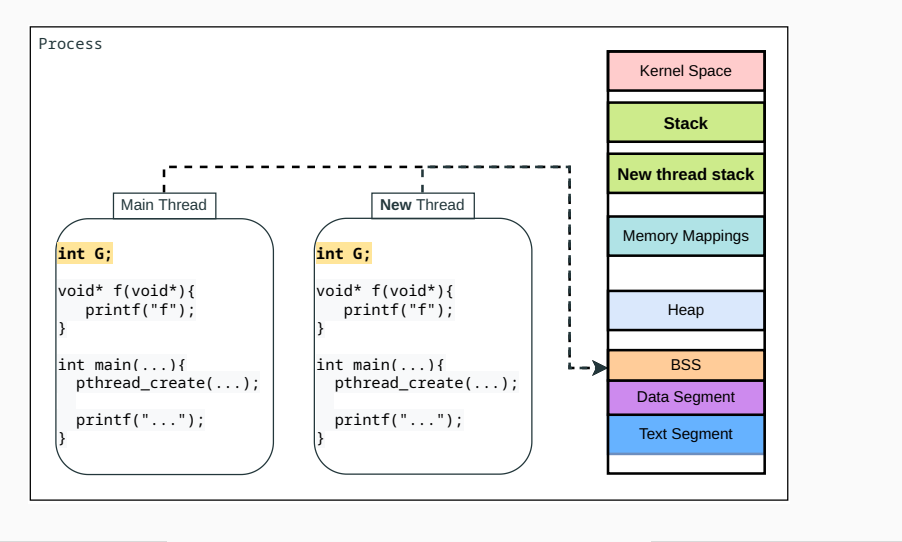

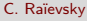

C. Raïevsky Prog. Sys. - R3.05 - Prog. Concurrente 6 / 48

# **Accès concurrent – Exemple minimal**

```
1 \mid \text{int } G = 0;2 void* incG() {
 3 for (int i = 0; i < 500000; ++i) { G++; }
4}
 5
 6 int main(int argc, char* argv[]){<br>
7 pthread_t th1, th2;
      7 pthread_t th1, th2;
8
9 pthread_create(&th1, NULL, incG, NULL);
10 pthread_create(&th2, NULL, incG, NULL);
11
12 pthread_join(th1, NULL);
13 pthread_join(th2, NULL);
14
15 printf("Final<sub>\cup</sub>value:\cup%d\n", G);
16 return EXIT_SUCCESS;
17}
```
**Problème : Accès à une mémoire partagée**

Exemple : compte en banque **Tâche A : dépot de chèques Tâche B : dépôt de liquide** n *←* n + na n *←* n + nb **Version ColdFire :** Tâche A Tâche B (1a) MOVE n,%d0 (1b) MOVE n,%d0 (3a) MOVE %d0,n (3b) MOVE %d0,n C. Raïevsky Prog. Sys. - R3.05 - Prog. Concurrente 8 / 48

en accès de Problèmes Accès concurrent Accès concurrent Synchronisation et al. Accès concurrent Accès concurrent

**Problème : Accès à une mémoire partagée**

Exemple : compte en banque

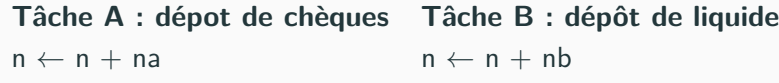

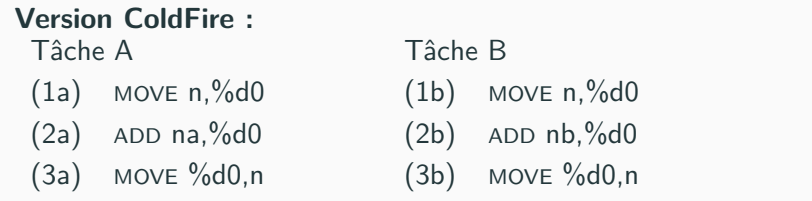

C. Raïevsky **Prog.** Sys. - R3.05 - Prog. Concurrente 8 / 48

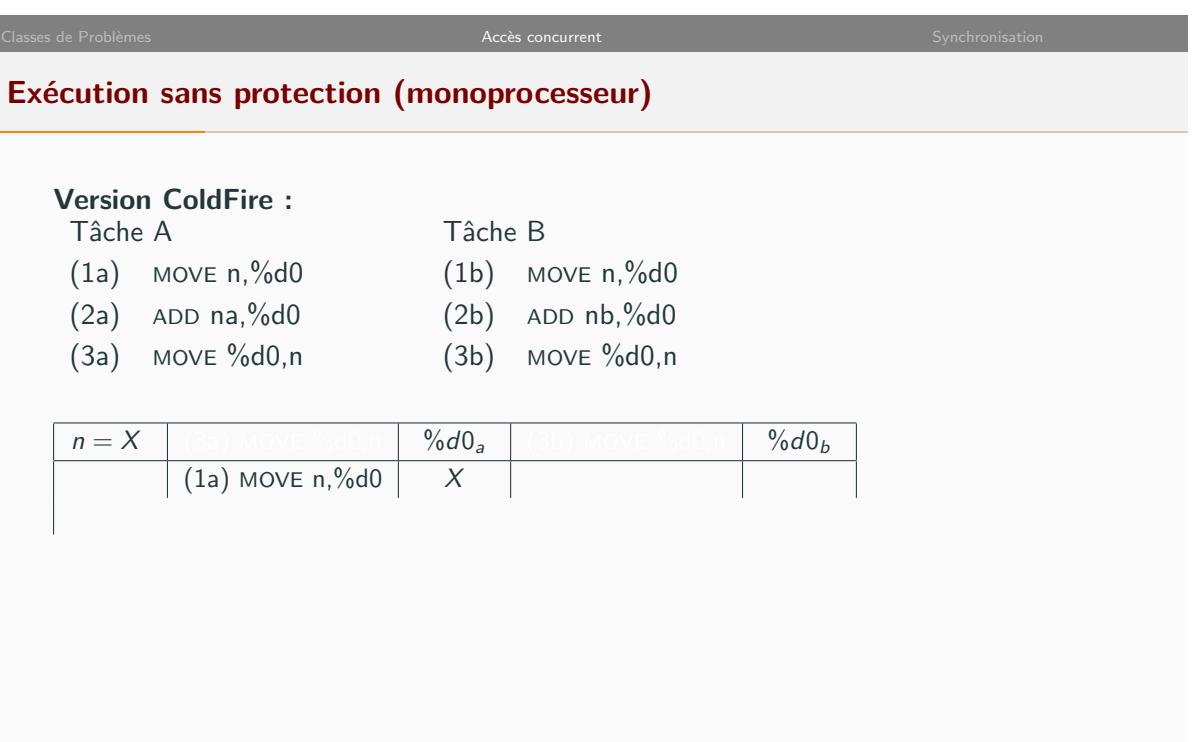

 $\overline{a}$ 

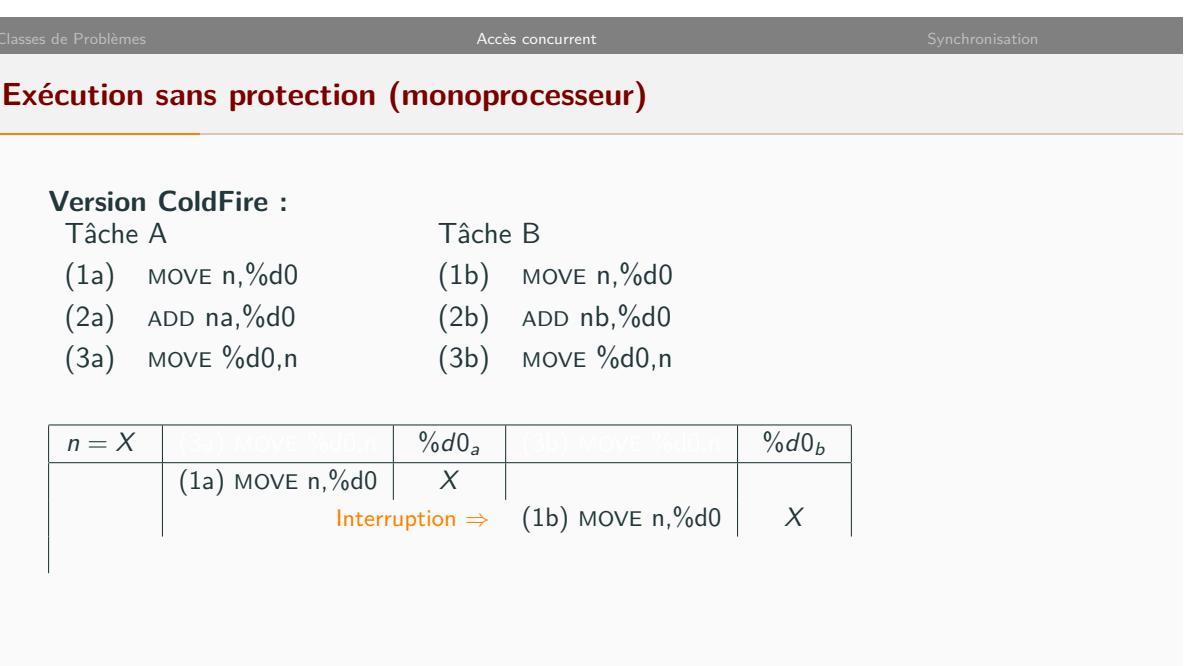

# **Exécution sans protection (monoprocesseur)**

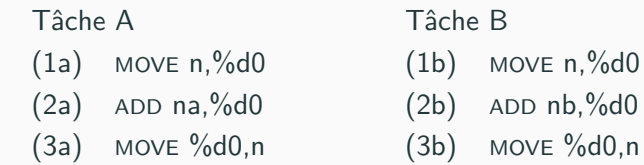

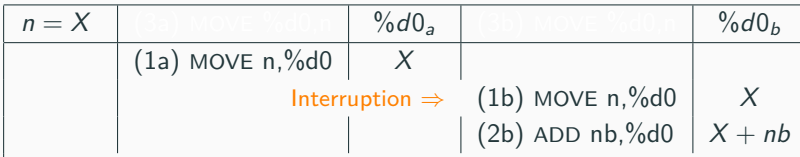

# en accès de Problèmes Accès concurrent Accès concurrent Synchronisation and Synchronisation and Synchronisation and Synchronisation and Synchronisation and Synchronisation and Synchronisation and Synchronisation and Synchr

# **Exécution sans protection (monoprocesseur)**

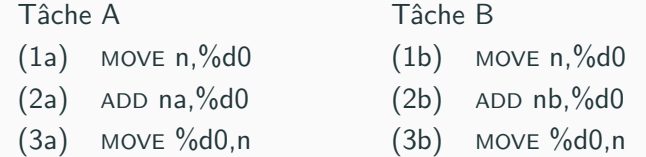

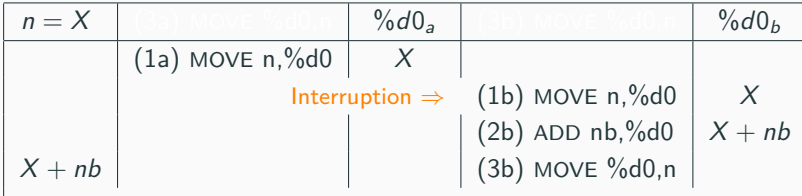

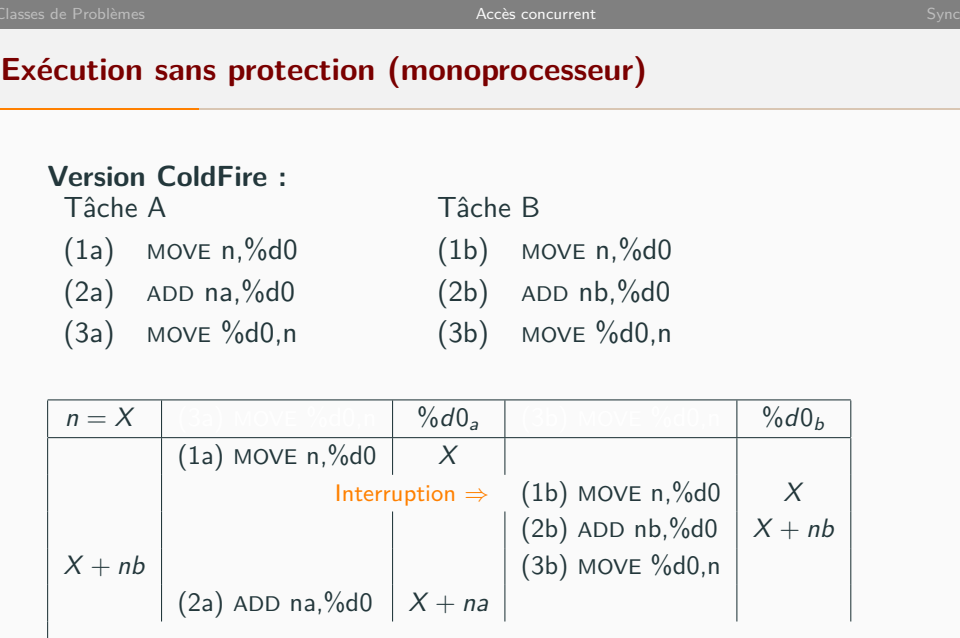

# en accès de Problèmes Accès concurrent Accès concurrent Synchronisation and Synchronisation and Synchronisation and Synchronisation and Synchronisation and Synchronisation and Synchronisation and Synchronisation and Synchr

# **Exécution sans protection (monoprocesseur)**

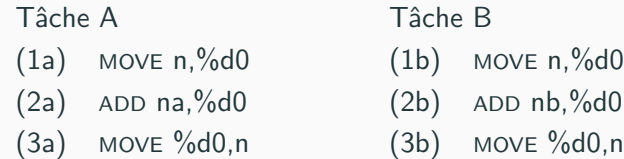

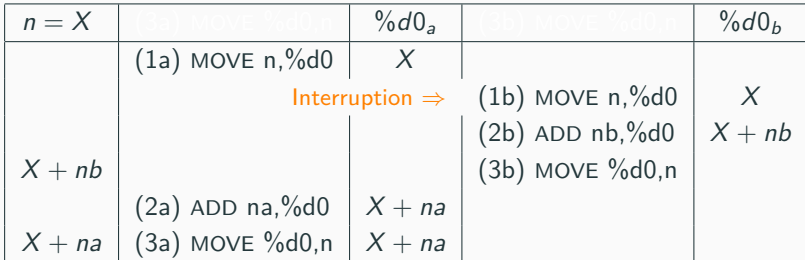

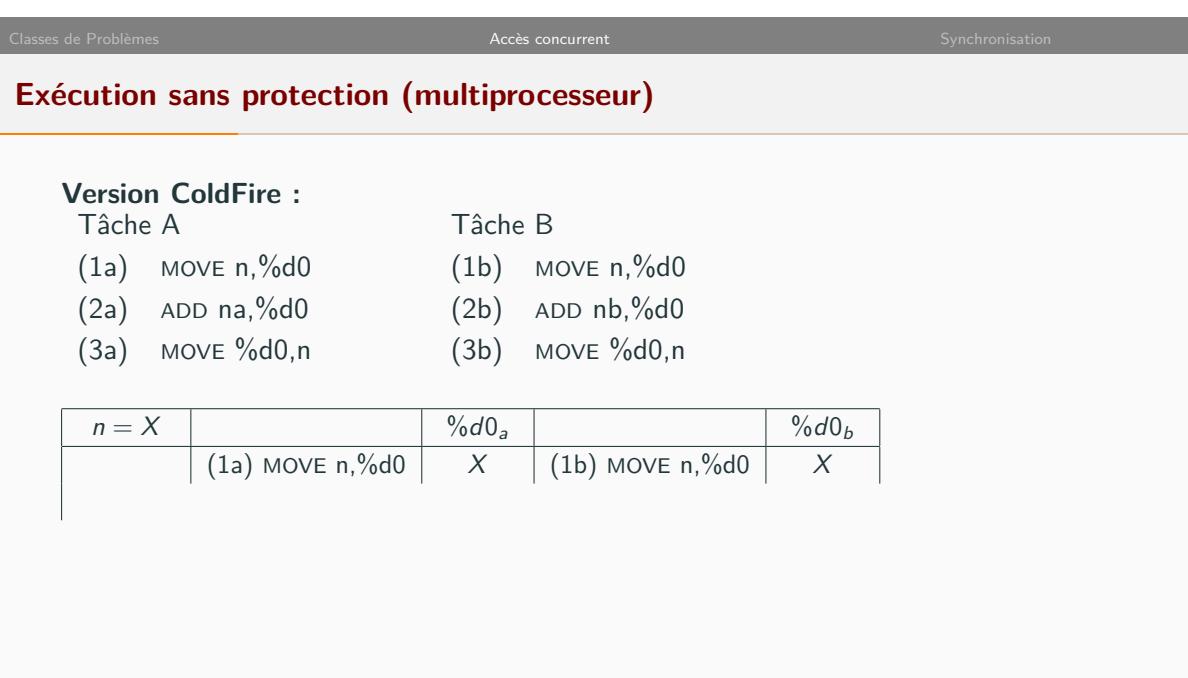

# **Exécution sans protection (multiprocesseur)**

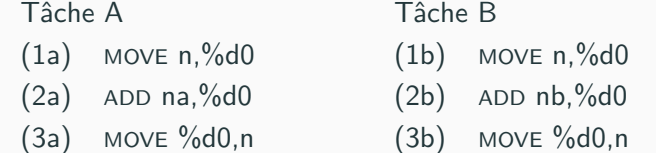

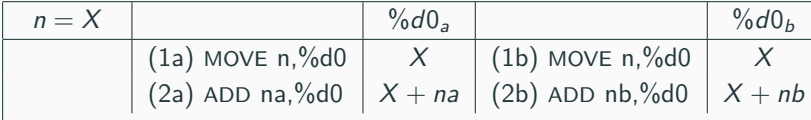

# **Exécution sans protection (multiprocesseur)**

### **Version ColdFire :**

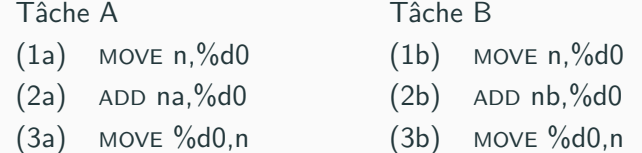

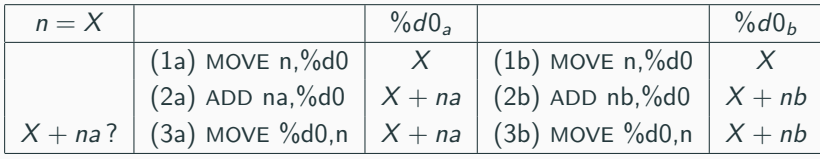

Dans ce cas, la dernière tâche à s'éxécuter a le dernier mot

### Dans tous les cas  $n \neq na + nb$

C. Raïevsky Prog. Sys. - R3.05 - Prog. Concurrente 10 / 48

**Solutions pour l'accès concurrent**

La solution générale est :

L'exclusion mutuelle

Faire en sorte que les tâches n'accèdent pas aux ressource partagée de manière concurrente

Nécessite :

# Identifier et protéger les sections critiques

# **Accès concurrent – Exemple minimal**

```
1 \nvert \text{int } G = 0;2 void* incG() {
 3 for (int i = 0; i < 500000; ++i) { G++;}
4}
 5
 6 int main(int argc, char* argv[]){<br>
7 pthread_t th1, th2;
      7 pthread_t th1, th2;
8
9 pthread_create(&th1, NULL, incG, NULL);
10 pthread_create(&th2, NULL, incG, NULL);
11
12 pthread_join(th1, NULL);
13 pthread_join(th2, NULL);
14
15 printf("Final<sub>\cup</sub>value:\cup%d\n", G);
16 return EXIT_SUCCESS;
17}
```
# **Solutions**

- *•* Attente active
- *•* Mutexes
- *•* Moniteurs
- *•* Variables atomiques

**Attente active**

- *•* Attente active avec des instructions classiques : solution de Dekker-Peterson
- *•* Attente active avec l'instruction test & set

Dans les deux cas : gaspillage de cycles processeur

## **Solution de bas niveau - Les Verrous ou Mutex ou Lock**

### **Mutex - Mutual Exclusion**

Deux opérations principales :

- *•* Lock : "prend" le verrou
- *•* Unlock : relâche le verrou
- *•* Un et un seul thread peut avoir le verrou
- *•* Les deux fonctions sont atomiques, thread-safe

# Seul le thread qui a pris le mutex peut le libérer !!!

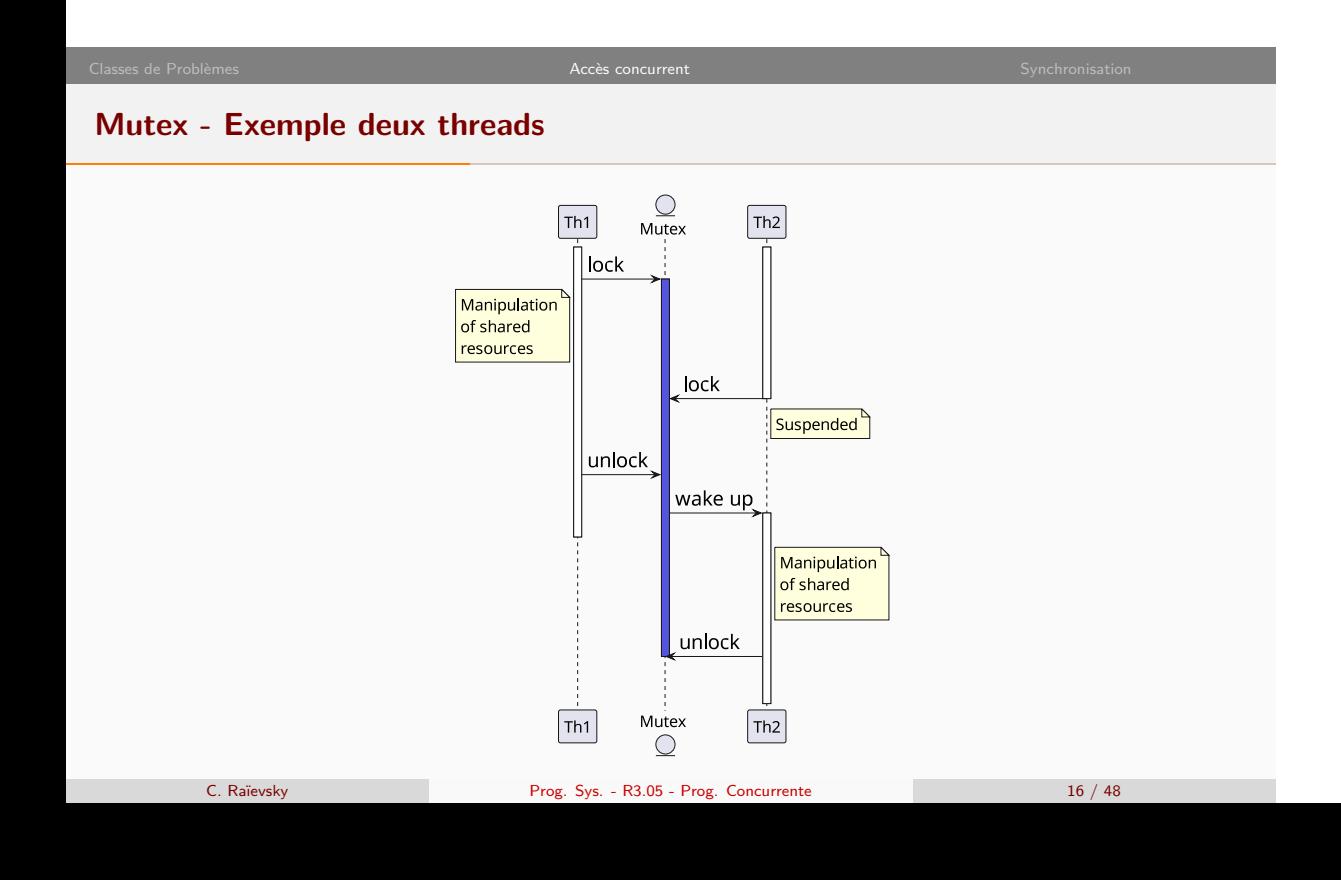

**Les verrous POSIX – pthread\_mutex**

Mis en œuvre sous Linux avec 3 primitives principales :

int **pthread\_mutex\_lock**(pthread\_mutex\_t\* mutex);

int **pthread\_mutex\_unlock**(pthread\_mutex\_t\* mutex);

int **pthread\_mutex\_init**(pthread\_mutex\_t \*mutex, const pthread\_mutexattr\_t \*mutexattr));

Dans le cas d'un mutex "normal", on l'initialise avec :

pthread\_mutex\_t mutex = PTHREAD\_MUTEX\_INITIALIZER;

### **Utilisation d'un mutex - Exemple**

```
1 \nvert \text{int } G = 0;
2 pthread_mutex_t verrou =
3 PTHREAD_MUTEX_INITIALIZER;
4
5 \vert \text{void* incG() } \{6 for (int i = 0; i < 500000; ++i) {
7 pthread_mutex_lock(&verrou);
8 G++;
9 pthread_mutex_unlock(&verrou);
10 }
11}
```

```
12 int main(int argc, char* argv[]){
13 pthread_t th1, th2;
14
15 pthread_create(&th1, NULL, incG, NULL);
16 pthread_create(&th2, NULL, incG, NULL);
17
18 pthread_join(th1, NULL);
19 pthread_join(th2, NULL);
20
21 printf("Final␣value:␣%d\n", G);
22 return EXIT_SUCCESS;
23 }
```
**Moniteurs**

- *•* Assure l'exclusion mutuelle au niveau d'un objet
- *•* Toutes les méthodes publiques prennent ce verrou

# **Exemple d'un compteur en C - Module monitor**

### Interface : **cpt\_monitor.h**

```
1 void cpt_init();
2
3 void cpt_increment();
4
5 int cpt_get();
```
### **cpt\_monitor.c**

```
1 #include <pthread.h>
2
3 \times 3 static int G = 0;
4 static pthread_mutex_t lock =
5 PTHREAD_MUTEX_INITIALIZER;
6
7 \mid \text{int} cpt_get(){
8 return G;
9}
```
### **cpt\_monitor.c** (suite)

```
10 void cpt_init(){
11 pthread_mutex_lock(&lock);
12 G = 0;
13 pthread_mutex_unlock(&lock);
14}
15
16 void cpt_increment(){
17 pthread_mutex_lock(&lock);
18 G++;
19 pthread_mutex_unlock(&lock);
20 }
```
Solution particulière, de type "singleton"

**Exemple d'un compteur en C - Utilisation du module cpt\_monitor**

**concurrent-cpt\_monitor.c**

```
1 #include <pthread.h>
2 #include <stdlib.h>
3 #include <stdio.h>
4
5 #include "cpt_monitor.h"
6
7 const int REP = 500000;
8
9 void* inc() {
10 for (int i = 0; i < REP ; i++) {
11 cpt_increment();
12 }
13 return NULL;
14}
```
Les mutex ont disparus

 **int** main(**int** argc, **char**\* argv[]){ **cpt\_init**(); **pthread\_t** th1; **pthread\_t** th2; **pthread\_create**(&th1, NULL, **inc**, NULL); **pthread\_create**(&th2, NULL, **inc**, NULL); **pthread\_join**(th1, NULL); **pthread\_join**(th2, NULL); 28 printf("Expected<sub>L</sub>value:
<sub>L</sub>%d\n", 2\*REP); printf("Final␣value␣␣␣:␣%d\n", **cpt\_get**()); **return** EXIT\_SUCCESS; }

C. Raïevsky Prog. Sys. - R3.05 - Prog. Concurrente 21 / 48

**Variables atomiques**

**Pour les opérations simples :**

- *•* Incrément/Décrément
- *•* Attribution d'une valeur
- *•* Échange de deux valeurs

# **Ne protège pas une section critique**

Démo : atomicInt.c

# **Nouveaux problèmes**

- *•* Interblocage
- *•* Famine

**Interblocage - Deadlock**

**Blocage mutuel de plusieurs tâches**

# **Exemple :**

- *•* Deux tâches transfèrent des montants d'un compte à l'autre
- *•* Il faut protéger les accès concurrents aux comptes
- Démo : deadlock.c + tableau

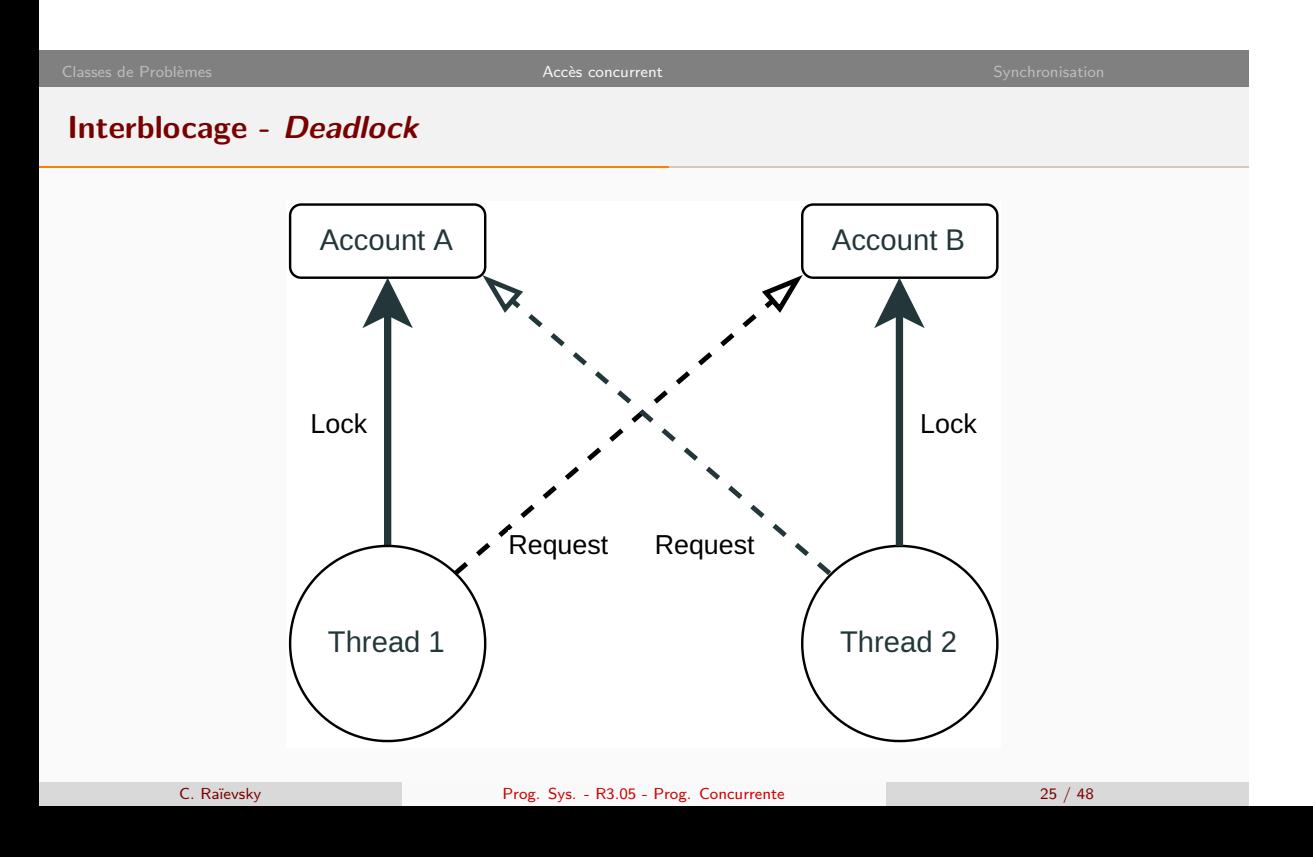

**Interblocage - Deadlock**

# **Conditions à l'interblocage - Conditions de Coffman**

- 1. Exclusion mutuelle
- 2. Détention et attente
- 3. Pas de préemption
- 4. Attente circulaire

**Interblocage - Deadlock**

### **Solutions**

- 1. Briser une des conditions de Coffman
	- 1.1 Exclusion mutuelle
	- 1.2 Détention et attente
	- 1.3 Pas de préemption
	- 1.4 Attente circulaire
- 2. Vérifier avant chaque allocation
- 3. Algorithme du banquier

Accès concurrent

**Mutex récursifs**

- *•* Un mutex récursif peut être pris récursivement par la même tâche
- *•* Il doit être libéré autant de fois qu'il a été pris.

### **Les mutex pthread ne sont pas récursifs par défaut**

- *•* Un thread qui tente de prendre un mutex qu'il a déjà se retrouve bloqué
- *•* Pour obtenir un mutex récursif : pthread\_mutex\_t recmutex = PTHREAD\_RECURSIVE\_MUTEX\_INITIALIZER\_NP;

**Famine - Starvation**

- *•* Inéquité d'accès aux ressources
- *•* Conservation des ressources par une tâche

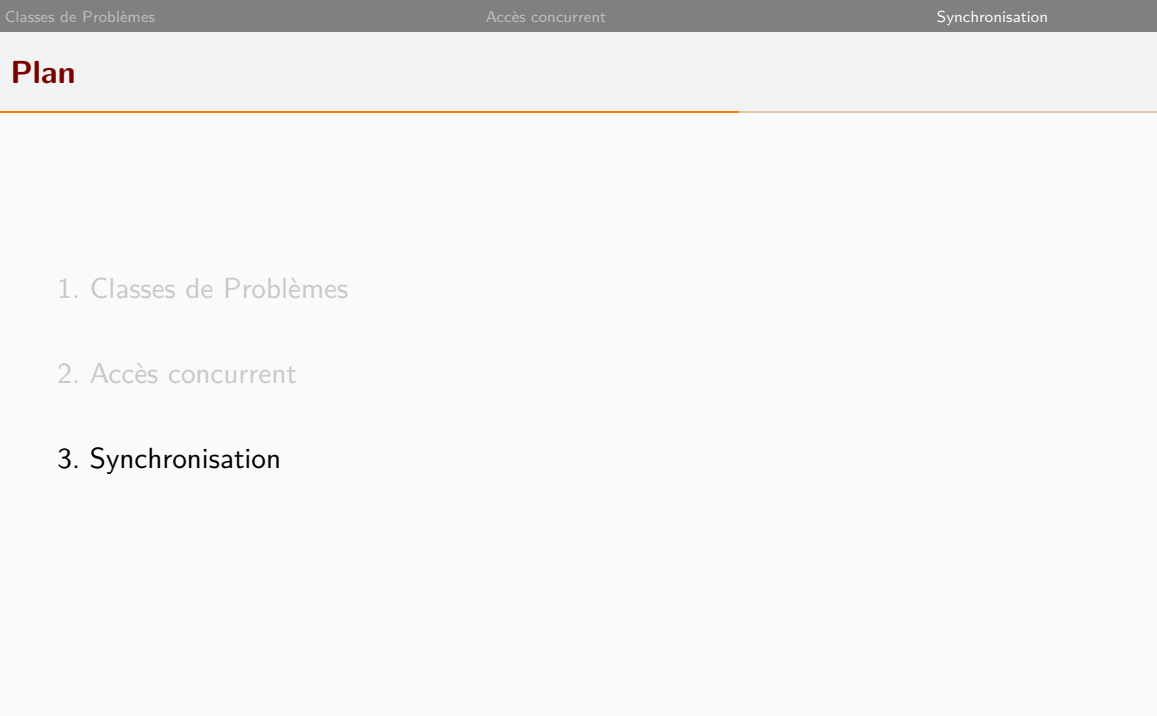

### Classes de Problèmes **Accès concurrent de la cès concurrent** de la cès concurrent de la cès concurrent synchronisation

# **Problèmes de synchronisation**

### **Synchroniser un ensemble de tâches**

- *•* Attendre le résultat d'une tâche avant de démarrer la suivante
- *•* Réutiliser des tâches existantes
- *•* Attendre le résultat intermédiaire d'un ensemble de tâches

### **Gérer le séquencement de tâches**

- *•* Mettre en sommeil les tâches en attente de ressources
- *•* Réveiller des tâches lorsque des données sont disponibles
- *•* Éviter les attentes actives

# **Problème classique**

Producteurs consommateurs

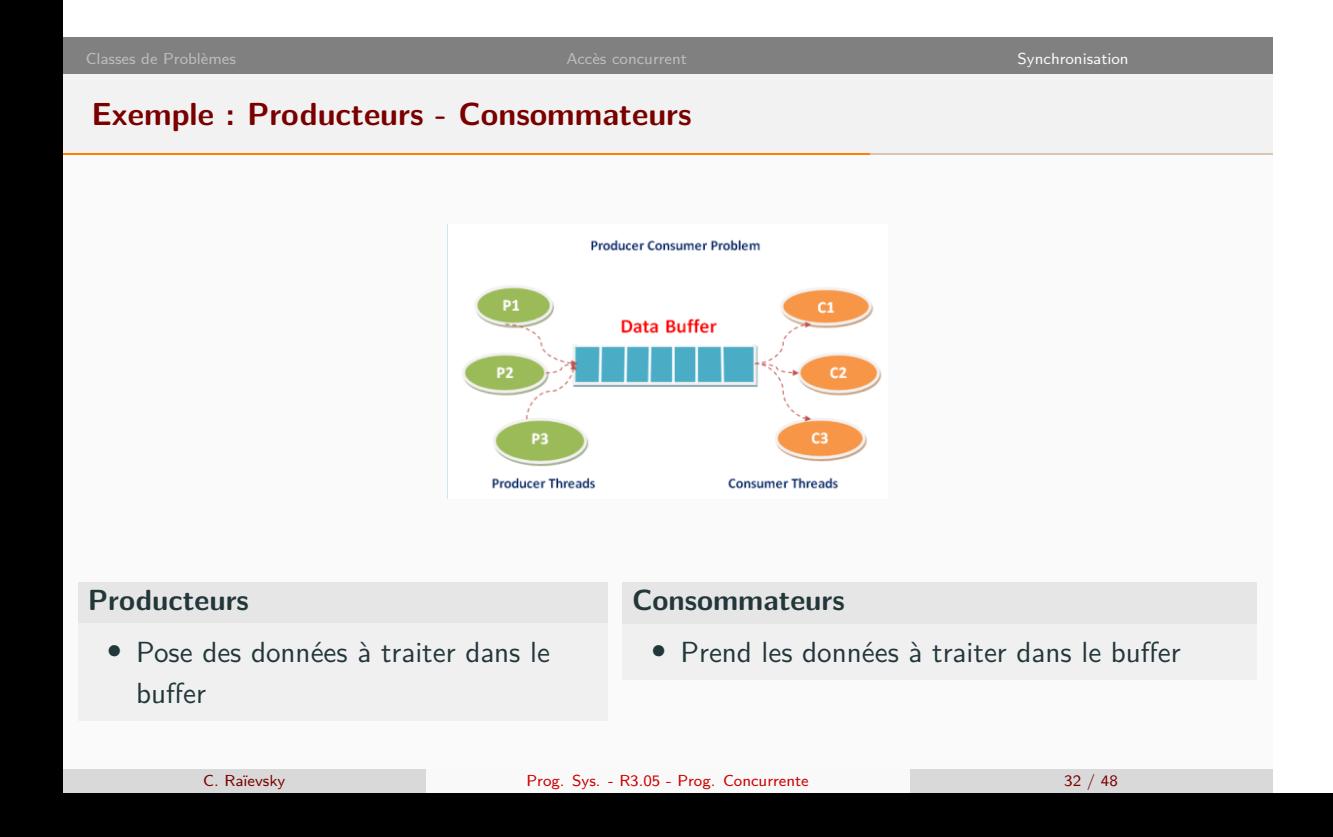

**Problèmes classiques**

- *•* Éviter les conflits d'accès au buffer
- *•* Éviter les attentes actives sur le buffer
- *•* Mettre en sommeil les tâches qui n'ont rien à faire
	- *•* Un consommateur lorsque le buffer est vide
	- *•* Un producteur lorqu'il est plein
- *•* Ne réveiller des tâches que lorsque les ressources sont disponibles
- *•* Maximiser le nombre de tâches actives

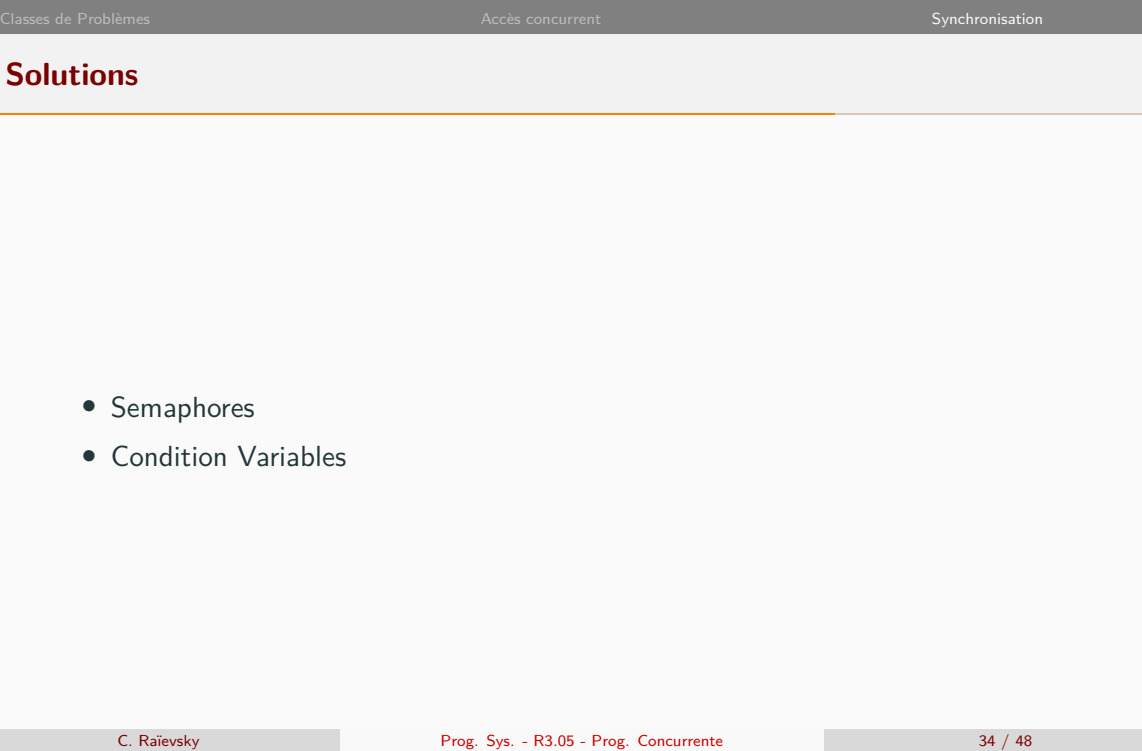

# **Sémaphores**

# **Mécanisme de synchronisation**

- *•* Inventé par Edsger Dijkstra
- *•* Permet de réguler l'accès à des ressources partagées
- *•* Dans le cas où plusieurs ressources interchangeables sont disponibles

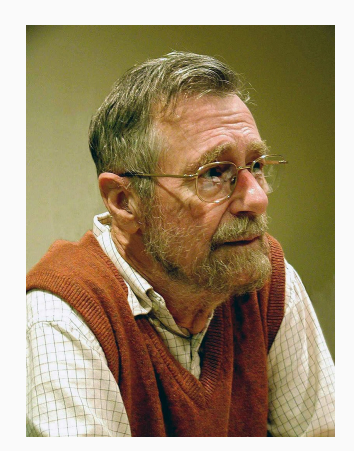

# **Sémaphore Sémaphore :** *•* Un entier (S) *•* Deux opérations : **Wait** *•* Bloquant si S *≤* 0 *•* Décrémente S **Post** *•* Jamais bloquant *•* Incrémente S **Similaire aux opérations lock et unlock d'un mutex MAIS :** • Wait pas forcément bloquant (si S > 1) *•* Une tâche peut faire un Post sans avoir fait le Wait correspondant

### Classes de Problèmes **Accès concurrent de la cès concurrent** de la cès concurrent de la cès concurrent synchronisation

# **Sémaphore - Analogie**

### **Analogie : cabines d'essayage avec comptoir**

- *•* Un nombre de cabines libres : S
- *•* Si S > 0 : on passe, S décrémenté
- *•* Quand on sort, S incrémenté
- *•* Si S *≤* 0 quand on arrive : on attend

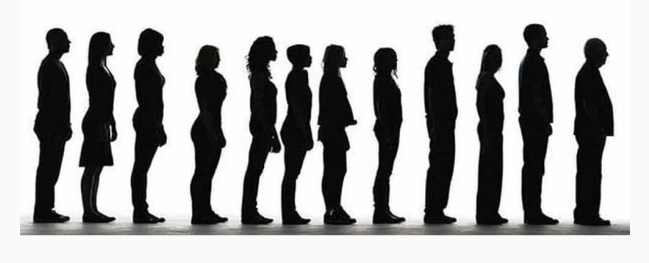

- *•* Un buffer,
- *•* deux curseur : lecture, écriture

# **Producteur**

### **Consommateur**

- 1. Écrit une valeur,
- 2. Met à jour les curseurs,
- 1. Lit (efface) la plus ancienne valeur,
- 2. Met à jour les curseurs,

- *•* Un buffer,
- *•* deux curseur : lecture, écriture

### **Producteur** 1. Écrit une valeur, **Consommateur** 1. Lit (efface) la plus ancienne valeur,

- 2. Met à jour les curseurs,
- 2. Met à jour les curseurs,

# **Interruptions : que se passe-t-il ?**

- *•* Un buffer,
- *•* deux curseur : lecture, écriture

### **Producteur**

### **Consommateur**

- 1. Écrit une valeur,
- 2. Met à jour les curseurs,
- 1. Lit (efface) la plus ancienne valeur,
- 2. Met à jour les curseurs,

# **Interruptions : que se passe-t-il ?**

### **Quelle solution ?**

- *•* Un buffer,
- *•* deux curseur : lecture, écriture
- *•* une craie (mutex),

### **Producteurs**

- 1. Prend la craie,
- 2. Écrit une valeur s'il y a de la place,
- 3. Met à jour les curseurs,
- 4. Pose la craie.

### **Consommateurs**

- 1. Prend la craie,
- 2. Lit (efface) la plus ancienne valeur,
- 3. Met à jour les curseurs,
- 4. Pose la craie.

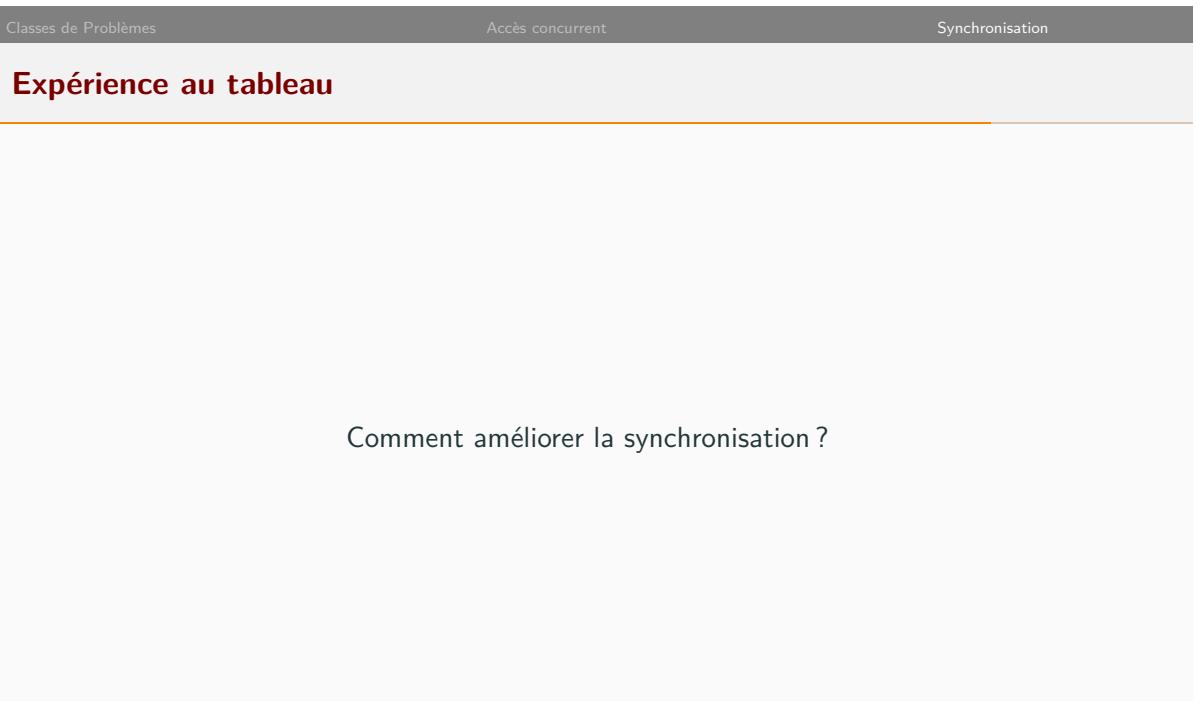

### Classes de Problèmes **Accès concurrent de la cès concurrent** de la cès concurrent de la cès concurrent synchronisation

## **Expérience au tableau - Sémaphores**

- *•* Un buffer,
- *•* deux curseur : lecture, écriture
- *•* une craie (mutex),
- *•* Deux sémaphores : lecture et écriture

### **Producteurs**

### **Consommateurs**

1. Passe le sémaphore d'écriture, 2. Prend la craie, 3. Écrit une valeur, 4. Met à jour les curseurs, 5. Pose la craie, 6. Incrémente le sémaphore de lecture. 1. Passe le sémaphore de lecture, 2. Prend la craie, 3. Lit (efface) la plus ancienne valeur, 4. Met à jour les curseurs, 5. Pose la craie, 6. Incrémente le sémaphore d'écriture.

**Variable de condition - Condition Variable**

### **Variable particulière**

- *•* Permettant aux tâches de se mettre en attente
- *•* Jusqu'à ce que la variable soit "signalée"
- *•* Associée à un mutex

### **Trois opérations :**

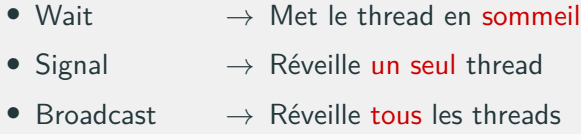

**Variable de condition - Condition Variable**

### **Toujours associée à un mutex**

- *•* Il faut détenir le mutex **avant wait**
- *•* wait va relâcher le mutex en même temps qu'endormir le thread
- *•* Lorsque le thread est réveillé, il reprend le mutex

### **Documentation**

- *•* man pthread\_cond\_wait
- *•* Un document détaillée, en anglais

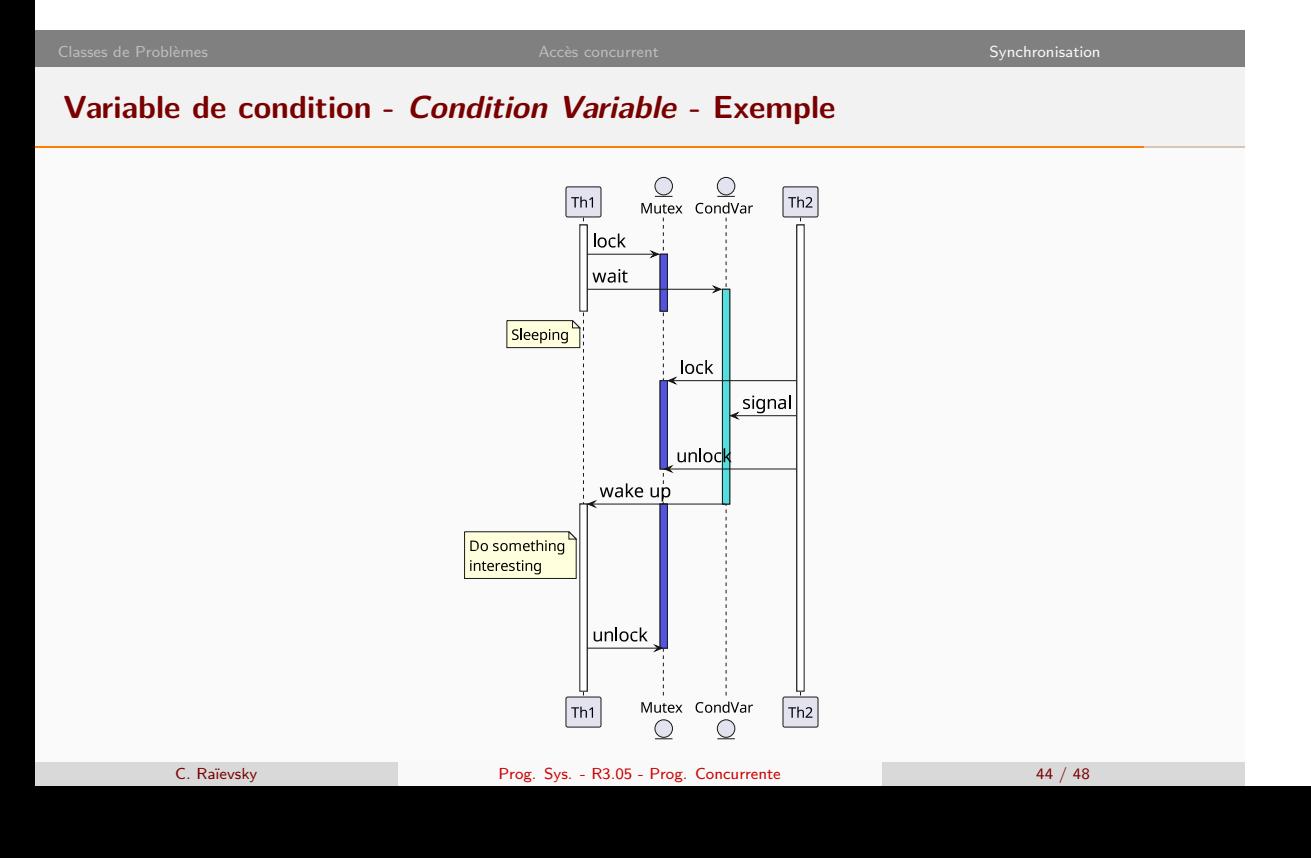

**Variable de condition - Utilisation typique minimale**

Mise en attente d'un thread sur une variable de condition

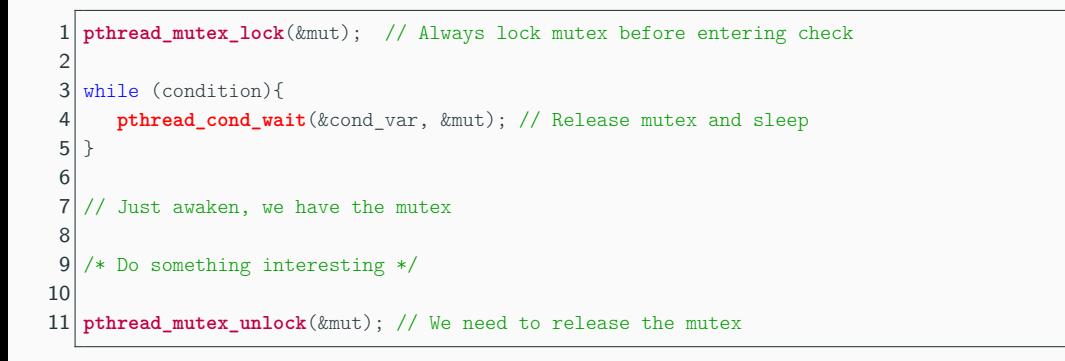

```
1 pthread_mutex_t mut =
2 PTHREAD_MUTEX_INITIALIZER;
3 pthread_cond_t cond_var =
4 PTHREAD_COND_INITIALIZER;
5 const int rep = 5;
6 bool go = false;7 bool finish = false;
8
9 void* step(void* p) {
10 while (!finish) {
11 pthread_mutex_lock(&mut);
12 while (!go){
13 pthread_cond_wait(&cond_var, &mut);
14 }
15 go = false;
16 pthread_mutex_unlock(&mut);
17 }
18 return NULL;
19}
```

```
21 int main(int argc, char* argv[]){
22 pthread_t th;
23 pthread_create(&th, NULL, step, NULL);
24
25 for (int i = 0; i \text{resp; } i++){
26 sleep(1);
27 pthread_mutex_lock(&mut);
28 go = true;
29 pthread_cond_signal(&cond_var);
30 pthread_mutex_unlock(&mut);
31 \quad \}32
33 pthread_mutex_lock(&mut);
34 finish = true;
35 \mid \text{go} = \text{true};36 pthread_cond_signal(&cond_var);
37 pthread_mutex_unlock(&mut);
38
39 pthread_exit(NULL);
40 return EXIT_SUCCESS;
41 }
```
**Question** Pourquoi ne pas utiliser un simple mutex à la place d'une variable de condition ?

**Exemple plus complet** Le thread principal dicte le rythme à un ensemble de threads steps\_cond\_var.c